## ADDING A LAW FIRM NAME VS INDIVIDUAL ATTORNEY

**PURPOSE:** To provide instructions on how to eFile a document with the San Bernardino Superior Court when filing as a **law firm** as opposed to an individual attorney.

- Register with an EFSP (Electronic Filing Service Provider) or use existing account.
- Under the law firm account (if account already exists), go through the process of adding a new attorney but use the law firm's name as an attorney.
- Include the unique identification number that has been assigned to your law firm (link is below).

## **EXAMPLE:**

Law firm The San Bernardino Superior Law Firm

Attorneys at firm: Adam Judge Bar # 0123458

Amy Commissioner Bar # 9874650

San Bernardino Superior Law Firm Bar # (Court's Unique ID)

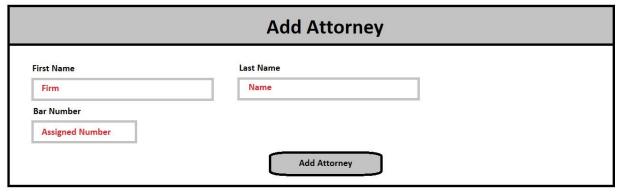

• List of assigned numbers link <u>here</u>.